## **Quicken Personal Plus 2012 User Guide**>>>CLICK HERE<<<

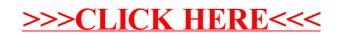